# Python Archivos CSV

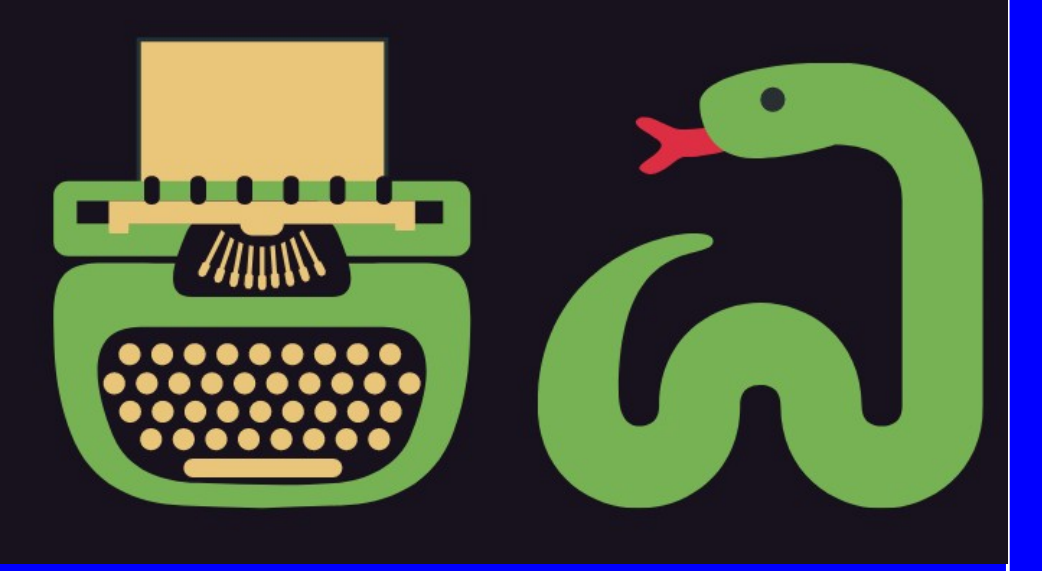

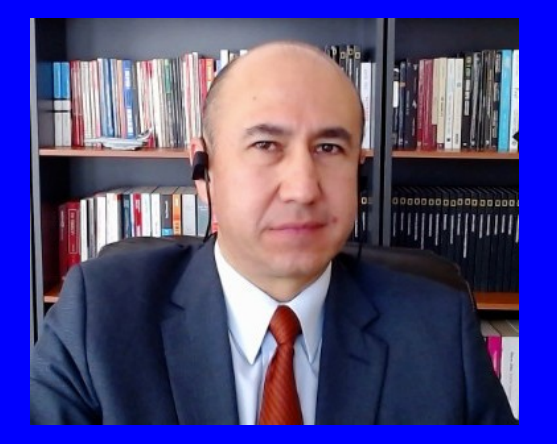

#### Rogelio Ferreira Escutia

Profesor / Investigador Tecnológico Nacional de México Campus Morelia

xumarhu.net

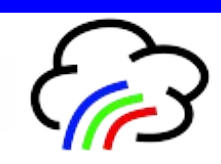

Tipos de Archivos

## Tipos de Archivos

**Básicamente hay 2 tipos de archivos:**

### **Text File**

- Plain Text: .txt, .csv
- Source Code: .py, .html, .css. .js
- Data: .json, .xml

### **Binary File**

- Executable: .exe, .dmg, .bin
- Images: .jpg, .png, .gif, .tiff, .ico
- Video: .mp4, .m4v, .mp4, .mov
- Audio: .aif, .mp3, .mpa, wav
- Compressed: .zip, .deb, .tar.gz
- . Font: .woff, .otf, .ttf
- Document: .pdf, .docx, .xlsx

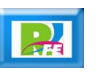

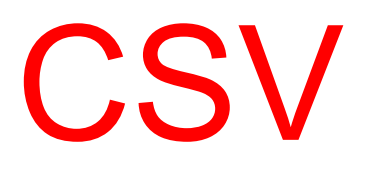

## CSV

- **Los archivos separados por comas, ó comúnmente llamados CSV ("comma-separated values", por sus siglas en inglés) son un tipo de documento en formato abierto sencillo para representar datos en forma de tabla, en las que las columnas se separan por comas (o punto y coma en donde la coma es el separador decimal como en Chile, Perú, Argentina, España, Brasil, entre otros) y las filas por saltos de línea".**
- **Son aquellos archivos de texto, donde la información se almacena por partes (como en una base de datos o en una hoja de cálculo) y cada parte (que pueden ser nombres, direcciones, edades, etc.) se separa por comas y por renglones para su fácil lectura**

**5**

## **CSV**

## **Ejemplo:**

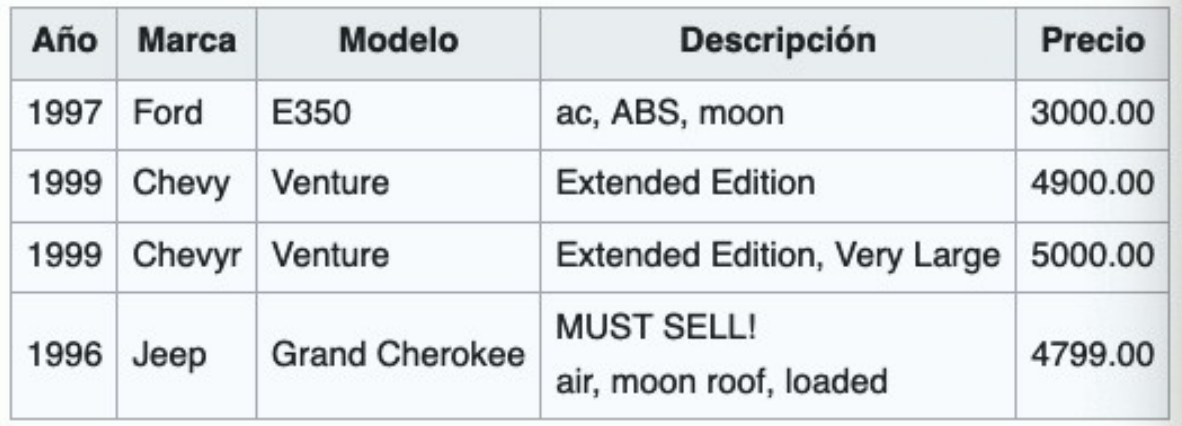

Año, Marca, Modelo, Descripción, Precio 1997, Ford, E350, "ac, abs, moon", 3000.00 1999, Chevyr, Venture, Extended Edition, 4900.00 1999, Chevy, Venture, "Extended Edition, Very Large", 5000.00 1996, Jeep, Grand Cherokee, "MUST SELL! air, moon roof, loaded", 4799.00

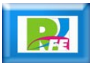

**6**

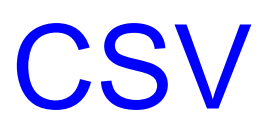

## **Ejemplo:**

```
archivo\_externo = "dataset_013_covid_10_registros.csv"
```

```
with open(archivo_externo, 'r') as archivo_en_memoria:
archivo_csv = reader(archivo_en_memoria)
lista = list(archivo_csv)
```
print(lista)

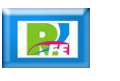

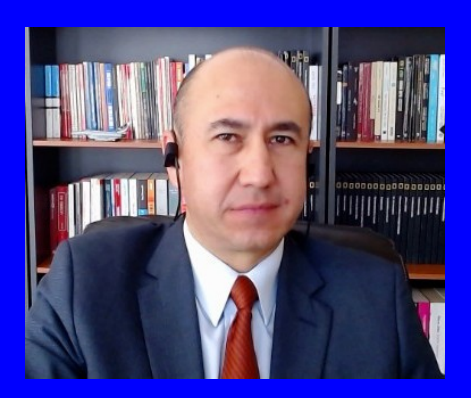

#### Rogelio Ferreira Escutia

Profesor / Investigador Tecnológico Nacional de México Campus Morelia

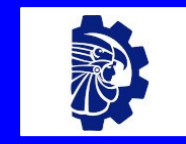

#### rogelio.fe@morelia.tecnm.mx

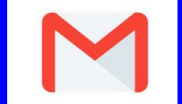

rogeplus@gmail.com

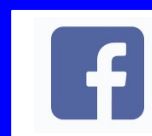

xumarhu.net

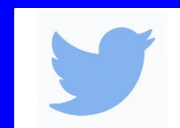

@rogeplus

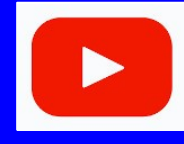

<https://www.youtube.com/> channel/UC0on88n3LwTKxJb8T09sGjg

xumarhu.net

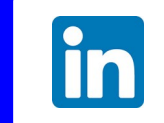

[rogelioferreiraescutia](https://mx.linkedin.com/in/rogelioferreiraescutia)

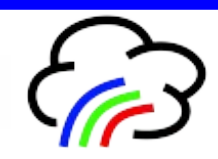